**BPOI-007**

## **DIPLOMA IN BUSINESS PROCESS OUTSOURCING – FINANCE AND ACCOUNTING AND CERTIFICATE IN COMMUNICATION AND IT SKILLS (DBPOFA/CCITSK)**

## **Term-End Examination**

## **June, 2022**

## **BPOI-007 : IT SKILLS**

*Time : 2 hours Maximum Marks : 50*

#### *Note :*

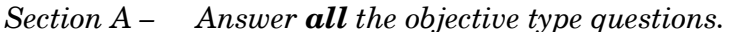

*Section B – Answer any six questions out of eight.* 

### **SECTION A**

*Answer all the questions.* 

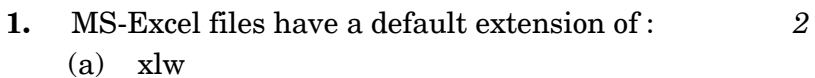

- (b) 123
- (c) wlz
- $(d)$  xls

# **2.** What does DNS stand for ? *2*

- (a) Domain Not System
- (b) Domain Naming System
- (c) Domain Name System
- (d) None of the above

BPOI-007 1 P.T.O.

**3.** The refresh rate of a monitor is measured in terms of : *2*

- (a) Pixel
- (b) (Hertz) Frequency
- (c) Resolution
- (d) Bits
- **4.** \_\_\_\_\_\_\_\_ scans the entire program first and then converts it into machine code. *2*
	-

- (a) Assembler
- (b) Compiler
- (c) Interpreter
- (d) Syntax Analyser
- **5.** DOS Attack, Social engineering, Unauthorized access and Data Interception are types of
	- (a) Network security threats
	- (b) Network equipment
	- (c) Firewalls
	- (d) None of the above
- **6.** The collection of programs which enables users to create and maintain a database is called

- (b) Transactional File System
- (c) Knowledge Management System
- (d) Master File

BPOI-007 2

\_\_\_\_\_\_\_\_. *2*

\_\_\_\_\_\_\_\_. *2*

<sup>(</sup>a) DBMS

**7.** Which of the following is *not* a type of page margin ? *2* 

- (a) Centre
- (b) Right
- (c) Top
- (d) Left
- **8.** Ctrl + V can be used to : *2*
	- (a) Paste tables
	- (b) Paste text
	- (c) Paste images
	- (d) All of the above
- **9.** Which key on the keyboard can be used to view slideshow?
	- (a) F10
	- (b) F5
	- (c) F2
	- (d) F1

**10.** In MS-Word, (Ctrl + S) is for \_\_\_\_\_\_\_\_. *2*

- (a) Size
- (b) Save
- (c) Spelling Check
- (d) Scenarios

BPOI-007 3 P.T.O.

## **SECTION B**

*Answer any six questions out of eight.*

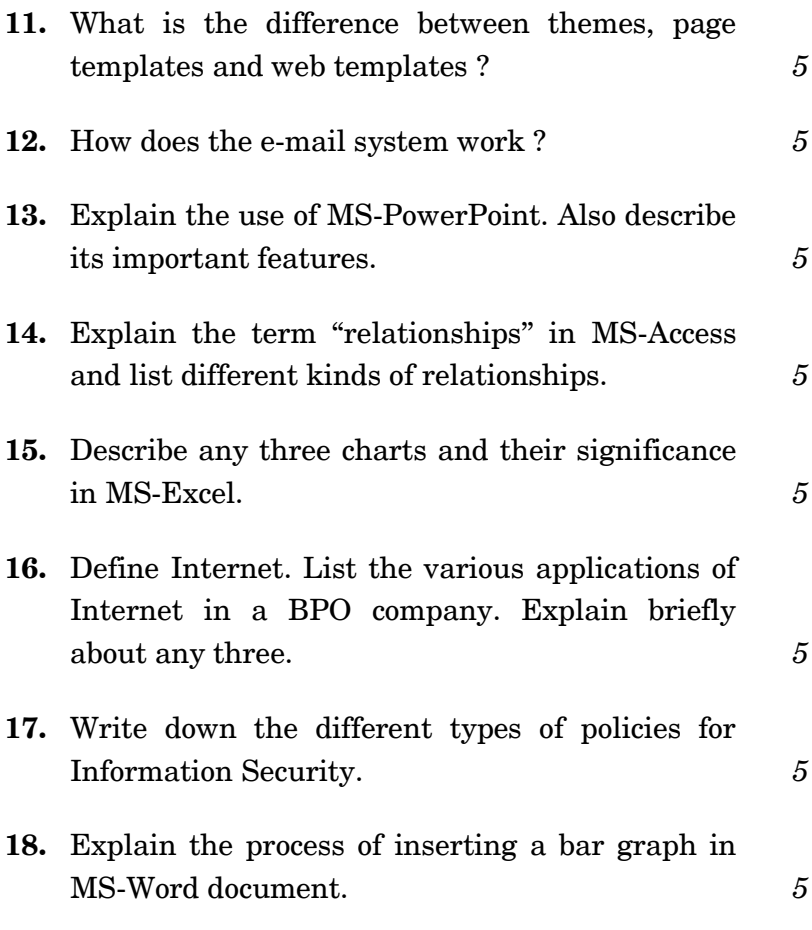